## <表 児童生徒等の感染状況>

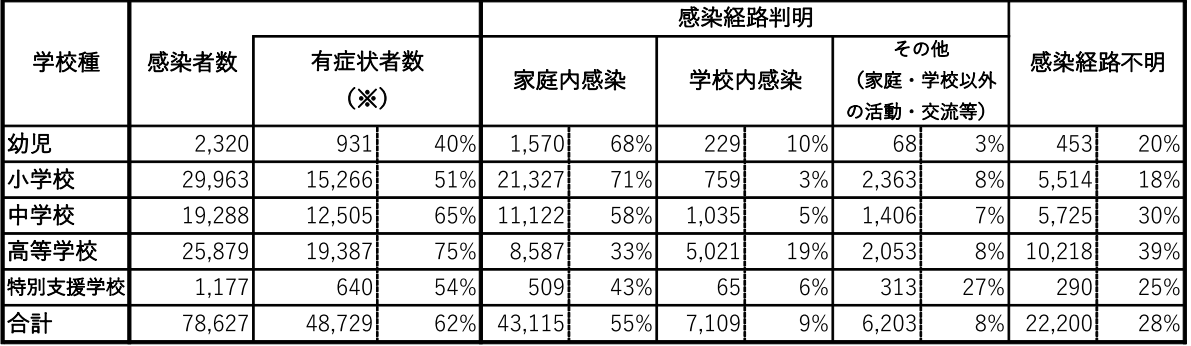

(※) うち重症者は4人 (うち2人は成人)

学校種、感染経路について報告のないものは含めていない

## <表 教職員の感染状況>

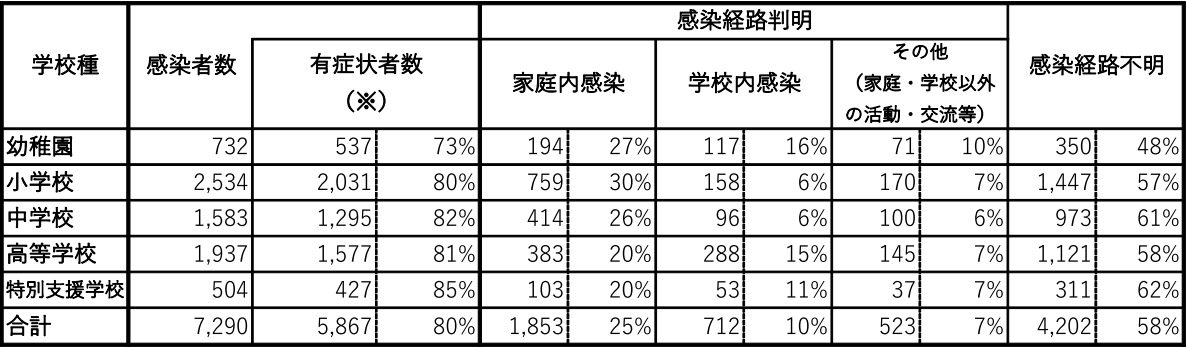

(※) うち重症者は21人

学校種、感染経路について報告のないものは含めていない

## <表 同一の学校において複数の感染者が確認された事例>

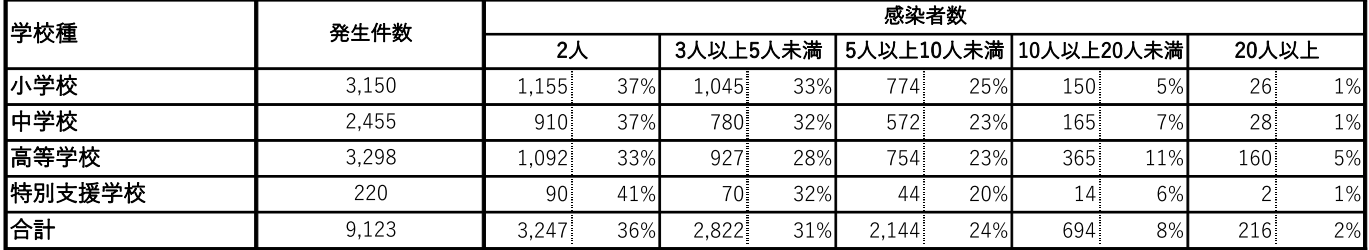

※複数の感染者が同時期に確認されたものをいう。ただし、それぞれの家庭内で感染した児童生徒が同一学校にいる場合などを除く。